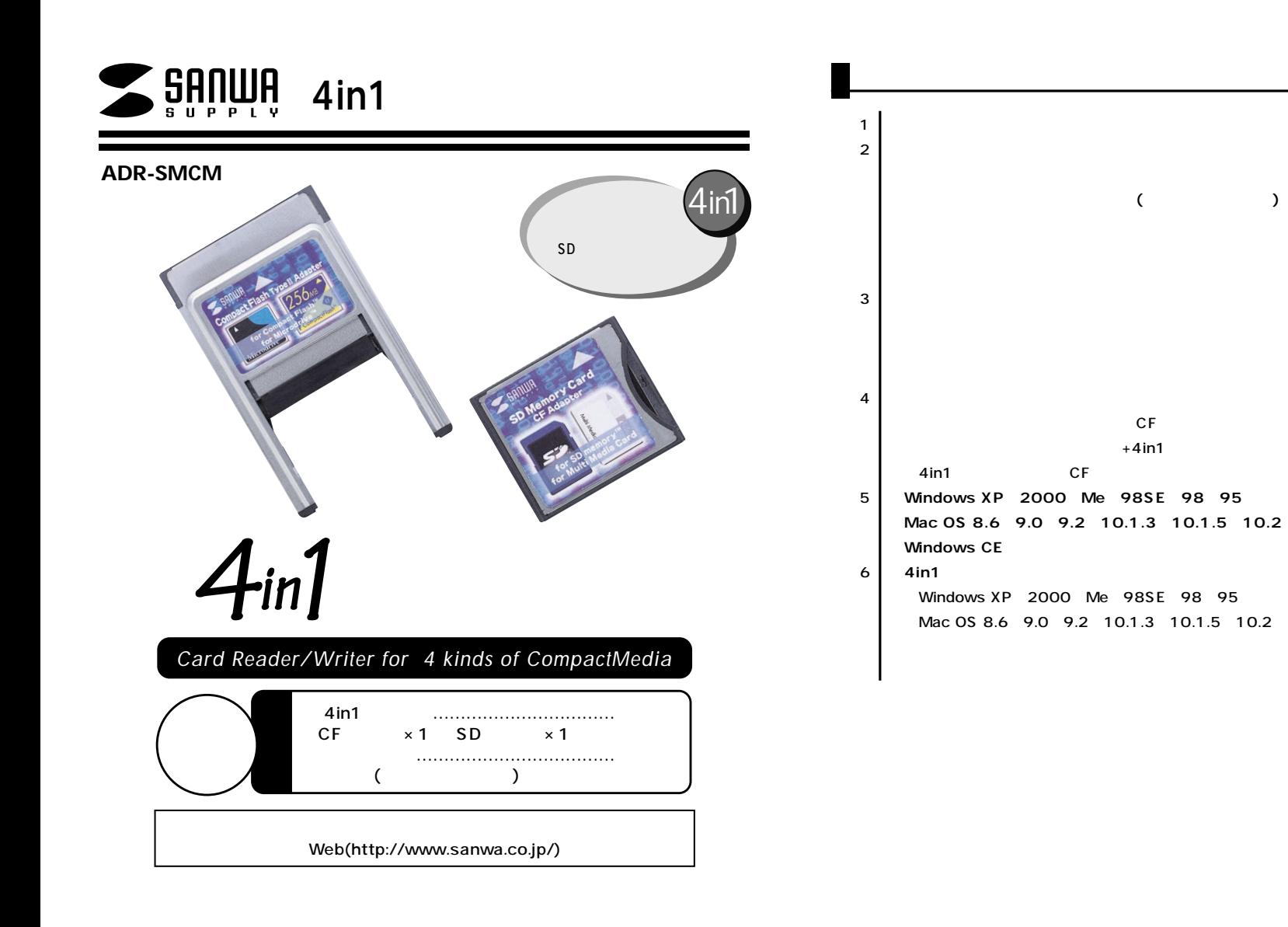

**1**

サンワサプライ株式会社

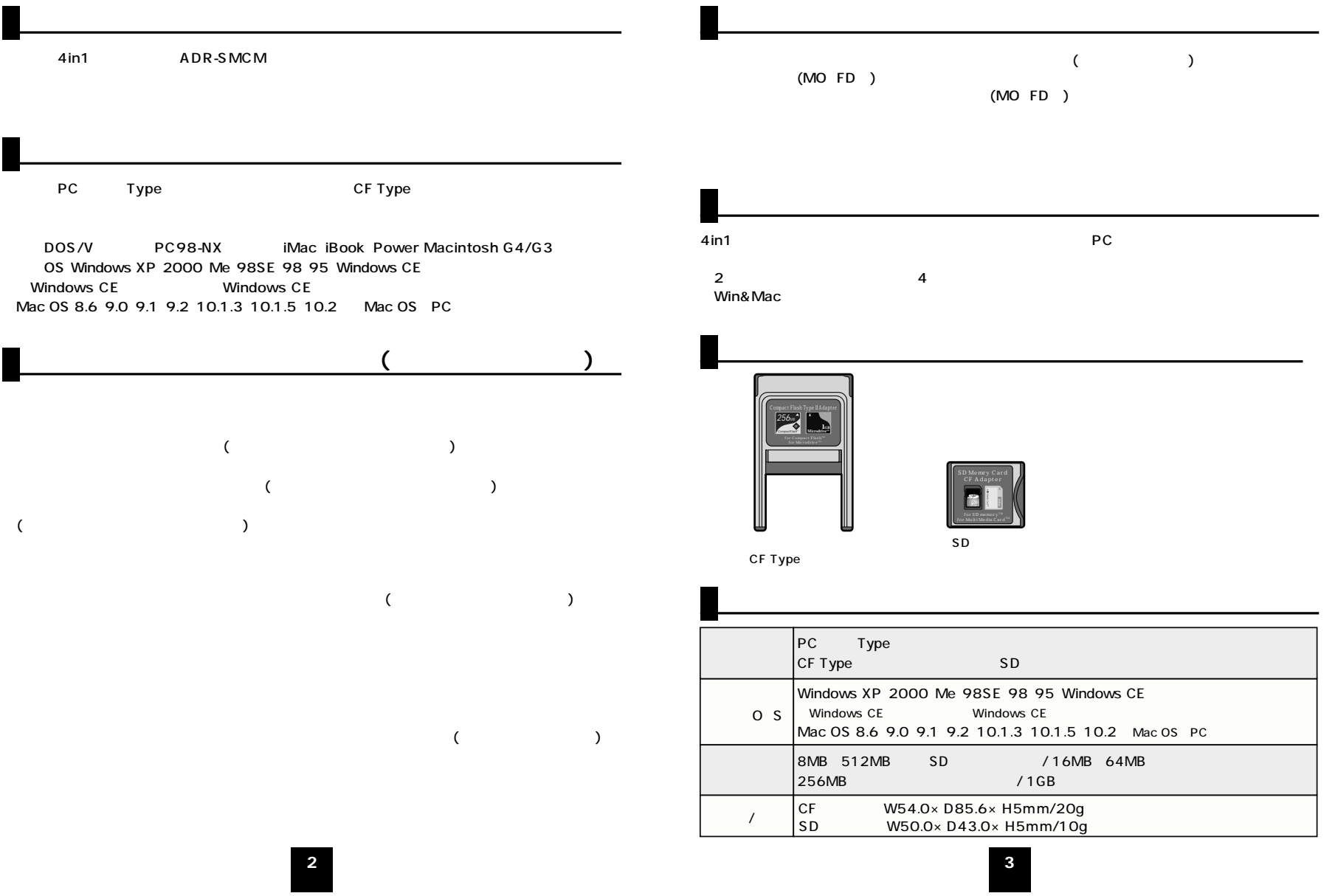

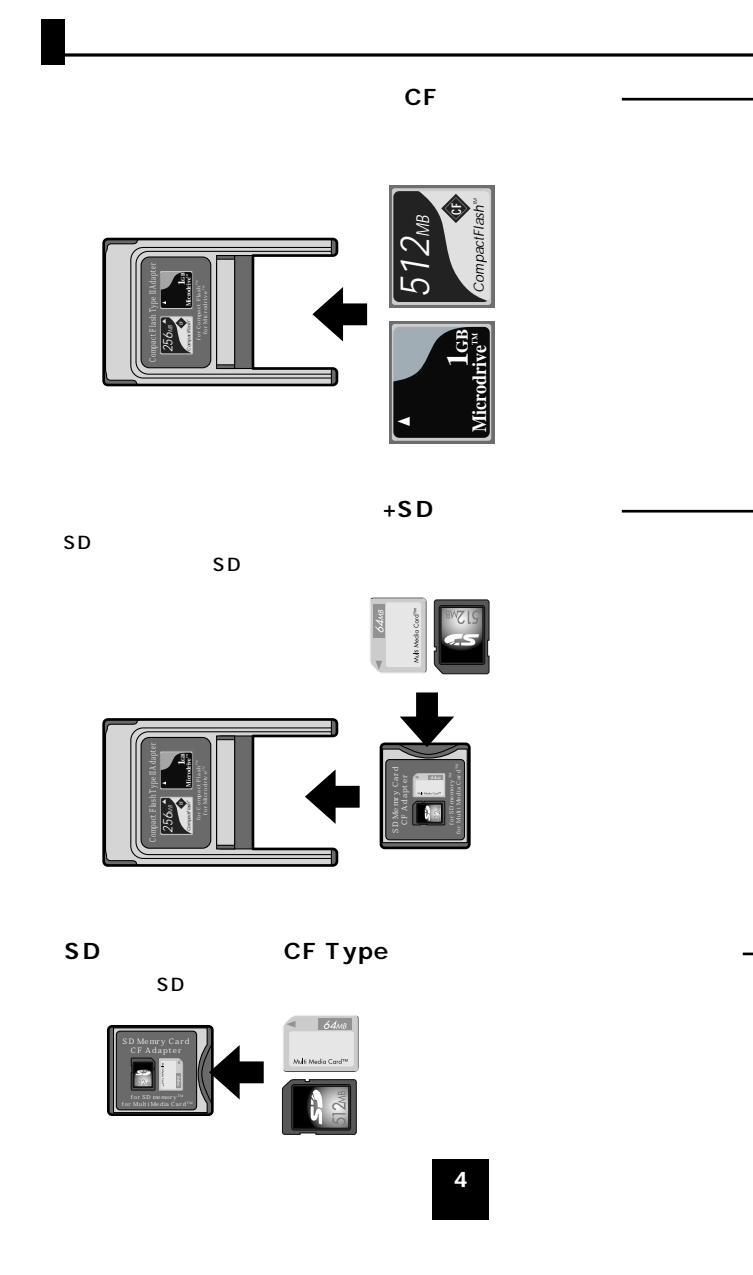

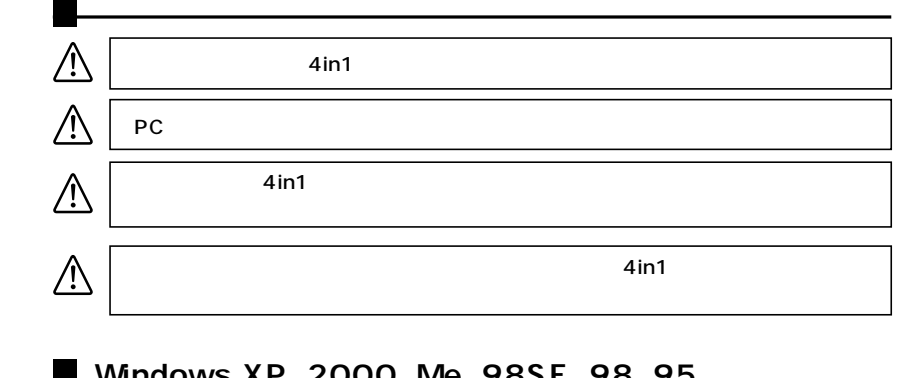

## WINDOWS XP 2000 WE 98SE 98 95

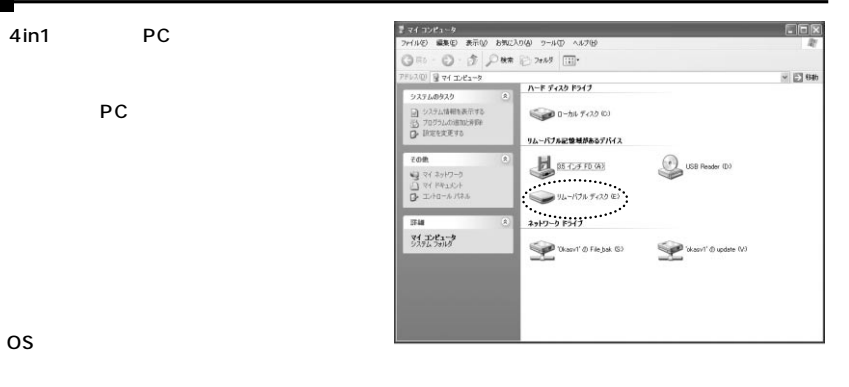

## Mac 0S8.6 9.0 9.1 9.2 10.1.3 10.1.5 10.2

**Windows CE** 

Windows CE

os

 $\blacksquare$ 

**5**

## **4in1アダプタの取り出し方**

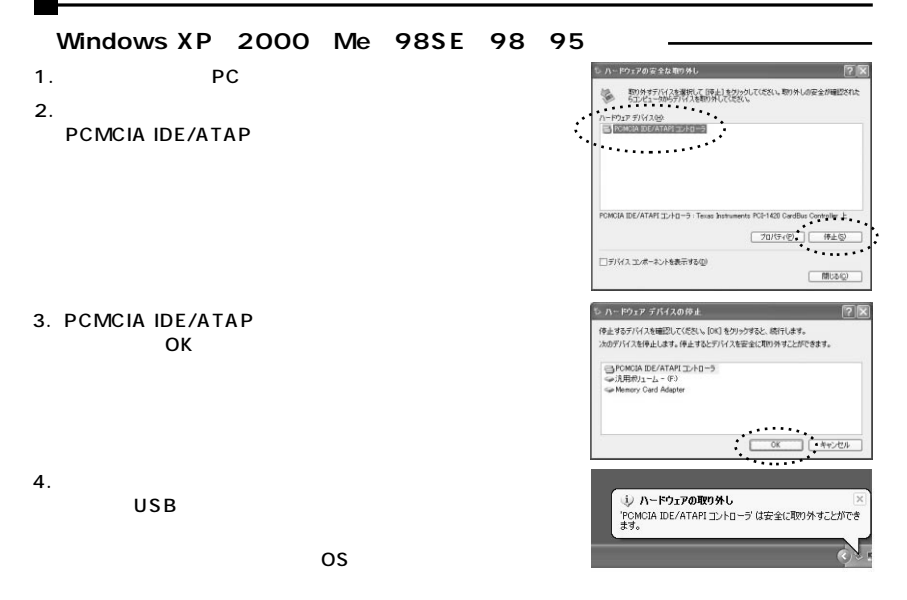

## Mac 0S8.6 9.0 9.1 9.2 10.1.3 10.1.5 10.2

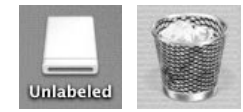

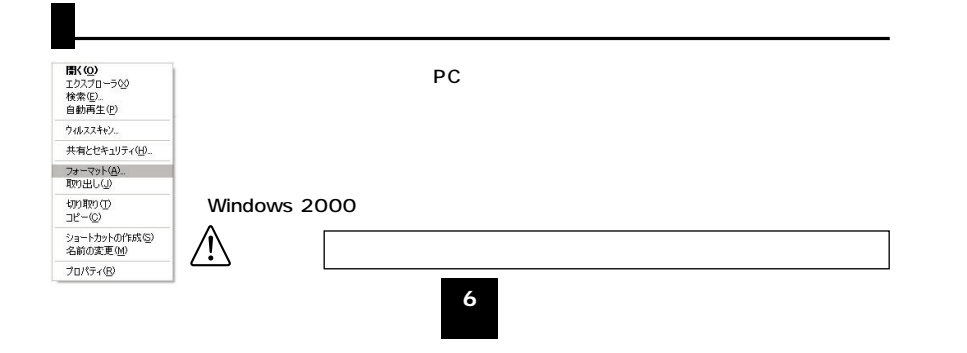